# **NEC**

# **UNIVERGE SV8100**

# **Manuale dell'utente di InMail**

Edizione 1.0 settembre 2008

Pagina lasciata intenzionalmente vuota

# *Indice*

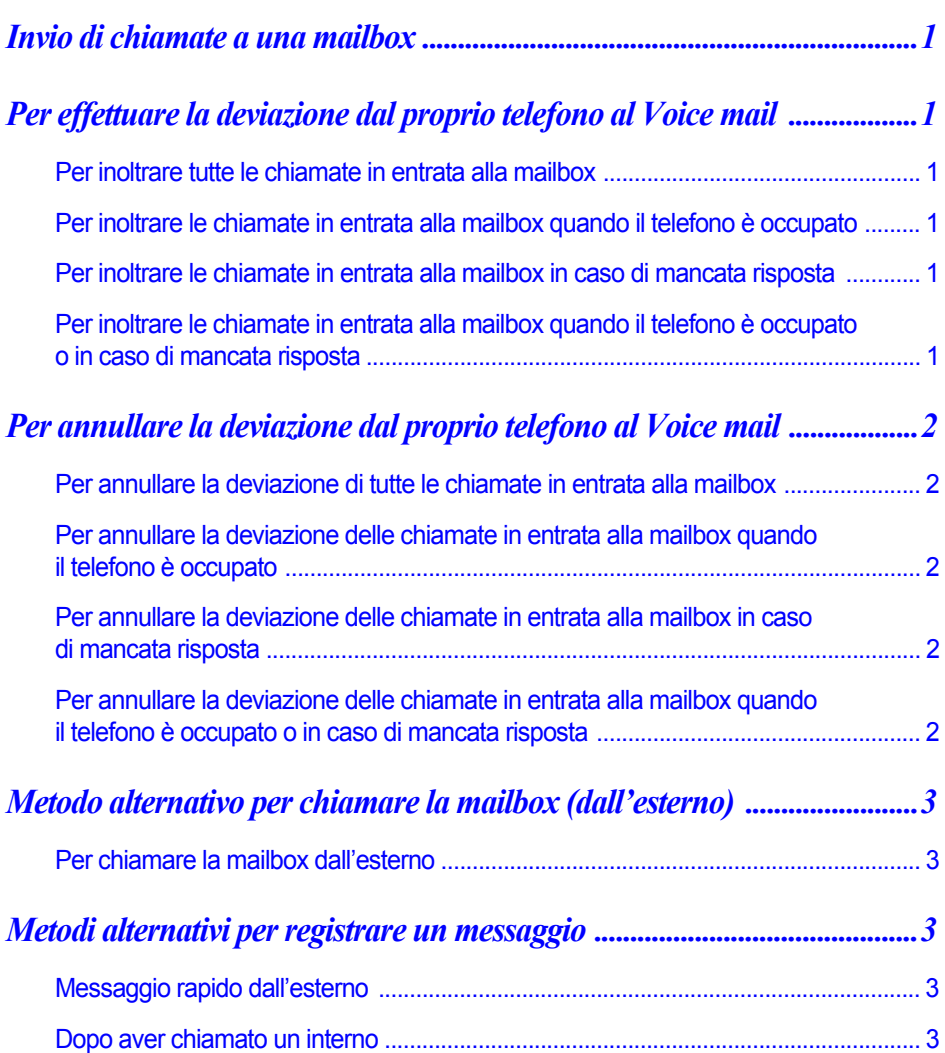

## **INVIO DI CHIAMATE A UNA MAILBOX**

### **PER EFFETTUARE LA DEVIAZIONE DAL PROPRIO TELEFONO AL VOICE MAIL**

#### **PER INOLTRARE TUTTE LE CHIAMATE IN ENTRATA ALLA MAILBOX**

**O** Premere il tasto Speaker  $\bullet$  Selezionare 848 ( ) oppure premere il tasto di funzione per la deviazione di chiamata immediata (se è stato programmato sul telefono) · Selezionare 1 per impostare · Selezionare il numero pilota VM · **Agganciare** 

#### **PER INOLTRARE LE CHIAMATE IN ENTRATA ALLA MAILBOX QUANDO IL TELEFONO È OCCUPATO**

**Premere il tasto Speaker**  $\bullet$  **Selezionare 842 () oppure premere il tasto di** funzione per la deviazione di chiamata in caso di occupato (se è stato programmato sul telefono) · Selezionare 1 per impostare · Selezionare il numero pilota VM ● Agganciare

#### **PER INOLTRARE LE CHIAMATE IN ENTRATA ALLA MAILBOX IN CASO DI MANCATA RISPOSTA**

**Premere il tasto Speaker**  $\bullet$  **Selezionare 845 () oppure premere il tasto di** funzione per la deviazione di chiamata in caso di nessuna risposta (se è stato programmato sul telefono) · Selezionare 1 per impostare · Selezionare il numero pilota VM ● Agganciare

#### **PER INOLTRARE LE CHIAMATE IN ENTRATA ALLA MAILBOX QUANDO IL TELEFONO È OCCUPATO O IN CASO DI MANCATA RISPOSTA**

**Premere il tasto Speaker**  $\bullet$  **Selezionare 844 () oppure premere il tasto di** funzione per la deviazione di chiamata in caso di occupato/nessuna risposta (se è stato programmato sul telefono) · Selezionare 1 per impostare · Selezionare il numero pilota VM · Agganciare

## **PER ANNULLARE LA DEVIAZIONE DAL PROPRIO TELEFONO AL VOICE MAIL**

**PER ANNULLARE LA DEVIAZIONE DI TUTTE LE CHIAMATE IN ENTRATA ALLA MAILBOX**

- **O** Premere il tasto Speaker  $\bullet$  Selezionare 848 ( ) oppure premere il tasto di funzione per la deviazione di chiamata immediata (se è stato programmato sul telefono) · Selezionare 0 per annullare
	- $\bullet$  Agganciare

**PER ANNULLARE LA DEVIAZIONE DELLE CHIAMATE IN ENTRATA ALLA MAILBOX QUANDO IL TELEFONO È OCCUPATO**

**Premere il tasto Speaker**  $\bullet$  **Selezionare 843 () oppure premere il tasto di** funzione per la deviazione di chiamata in caso di occupato (se è stato programmato sul telefono) · Selezionare 0 per annullare · Agganciare

**PER ANNULLARE LA DEVIAZIONE DELLE CHIAMATE IN ENTRATA ALLA MAILBOX IN CASO DI MANCATA RISPOSTA**

- **O** Premere il tasto Speaker  $\bullet$  Selezionare 845 ( ) oppure premere il tasto di funzione per la deviazione di chiamata in caso di nessuna risposta (se è stato programmato sul telefono) · Selezionare 0 per annullare
	- $\bullet$  Agganciare

#### **PER ANNULLARE LA DEVIAZIONE DELLE CHIAMATE IN ENTRATA ALLA MAILBOX QUANDO IL TELEFONO È OCCUPATO O IN CASO DI MANCATA RISPOSTA**

**O** Premere il tasto Speaker  $\bullet$  Selezionare 844 ( ) oppure premere il tasto di funzione per la deviazione di chiamata in caso di occupato/nessuna risposta (se è stato programmato sul telefono) · Selezionare 0 per annullare • **Agganciare** 

# **METODO ALTERNATIVO PER CHIAMARE LA MAILBOX (DALL'ESTERNO)**

#### **PER CHIAMARE LA MAILBOX DALL'ESTERNO**

Selezionare il numero dell'operatore automatico  $\bullet$  Attendere il messaggio di saluto  $\bullet$  Selezionare # e il proprio numero di mailbox  $\bullet$  (Optional) Inserire il codice di sicurezza, se precedentemente impostato nelle opzioni della mailbox

### **METODI ALTERNATIVI PER REGISTRARE UN MESSAGGIO**

#### **MESSAGGIO RAPIDO DALL'ESTERNO**

Selezionare il numero dell'operatore automatico  $\bullet$  Attendere il messaggio di saluto I Selezionare \* · Selezionare l'interno · Lasciare il messaggio · **Agganciare** 

#### **DOPO AVER CHIAMATO UN INTERNO**

 $\Omega$  Premere il tasto di funzione per il Voice mail o per il messaggio (se è stato programmato sul telefono) · Lasciare il messaggio · Agganciare

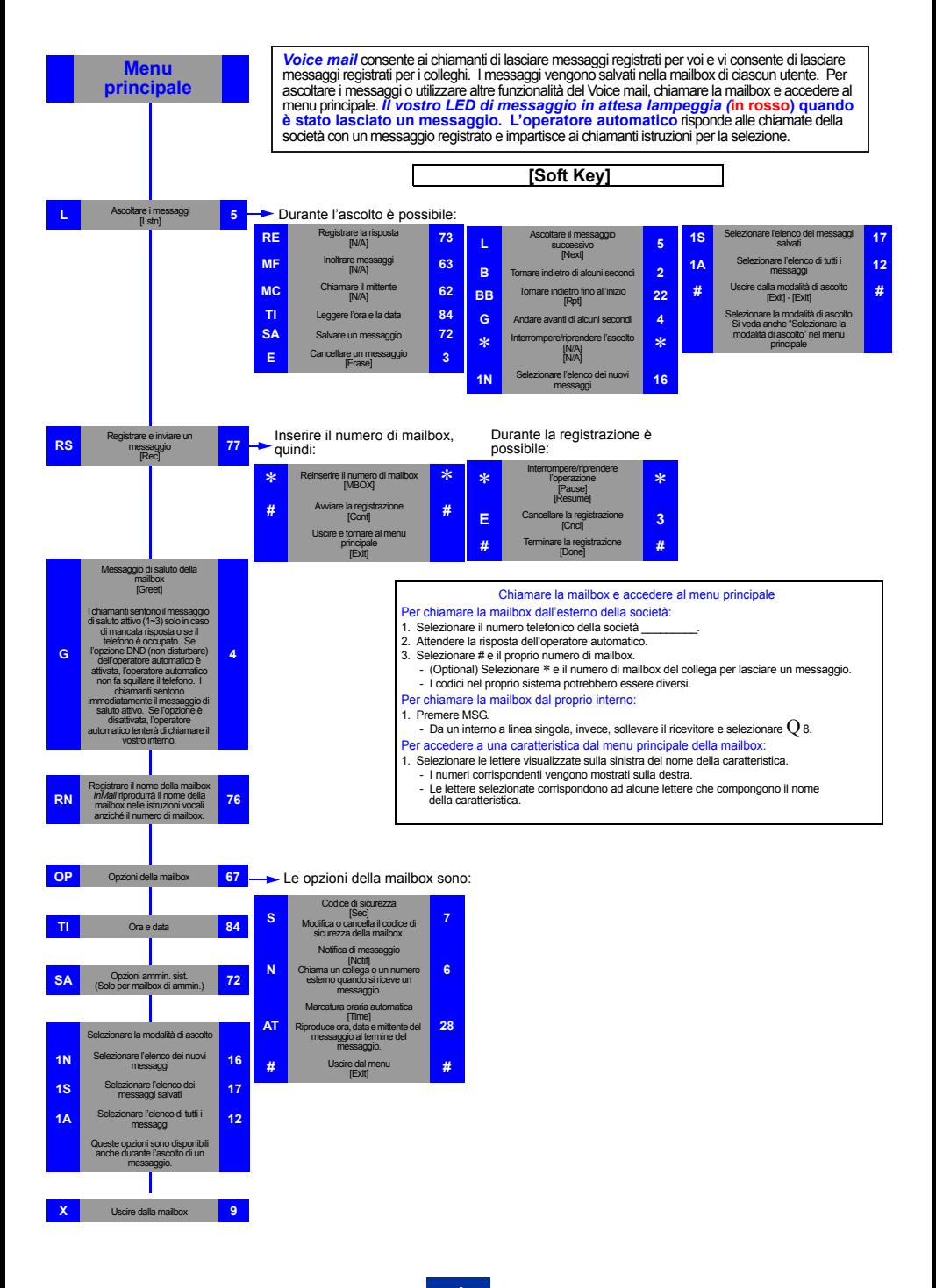

Pagina lasciata intenzionalmente vuota

#### LIMITAZIONE DI RESPONSABILITÀ

NEC Philips Unified Solutions si riserva il diritto di apportare cambiamenti alle specifiche, funzioni o caratteristiche del prodotto in qualsiasi momento e senza preavviso.

NEC Philips Unified Solutions ha approntato il presente documento destinandolo ai suoi dipendenti e clienti. Le informazioni in esso contenute sono di proprietà di NEC Philips Unified Solutions. La loro riproduzione non è consentita salvo previa autorizzazione scritta da parte di NEC Philips Unified Solutions. Tutti i nomi di marchi e di prodotti riportati nel presente documento sono marchi commerciali e marchi registrati appartenenti alle rispettive società.

Copyright 2008 NEC Philips Unified Solutions

NEC Philips Unified Solutions Edizione 1